U.S. DEPARTMENT of ENERGY

## ALTERNATIVE FUEL REFUELING STATION LOCATOR

OFFICE of ENERGY EFFICIENCY and RENEWABLE ENERGY

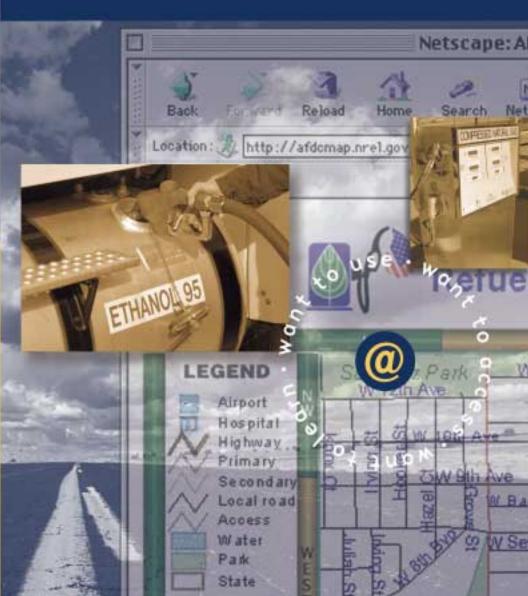

## http://afdcmap.nrel.gov/nrel/

NREL's Alternative Fuels Data Center (AFDC) has developed an interactive mapping system, the **Alternative Fuel Refueling Station Locator**, based on ESRI's ArcView<sup>TM</sup>, which will help you to find refueling and recharging stations available for fleets and private use across the U.S. This user-friendly tool is supported by the most complete alternative fuel refueling and recharging station database in the country. It can also be reached through the AFDC Web site (http://www.afdc.doe.gov).

This brochure has been designed to take you through the mapping system, step-bystep, so you can fully understand how it can easily work for you.

To begin, we must get there. Type in the following address: http://afdcmap.nrel.gov/nrel/

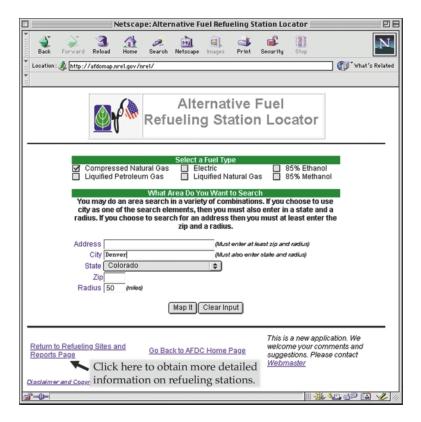

**Screen 1** - First, you must select the fuel type and geographic area for your map.

- You can select one or more fuel types.
- There are 4 options to define the geographic area:
  - 1) Fill out all information boxes, Address Radius, to obtain a specific map.
  - 2) Fill out City, State and Radius.
  - 3) Fill out Zip and Radius.
  - 4) Fill out State only.

As you can see, we have selected CNG and used option 2 for the location. Now, click "Map It."

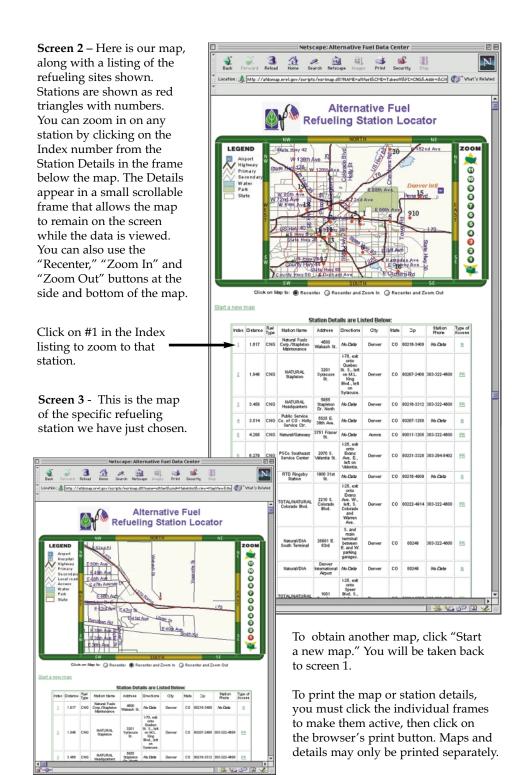

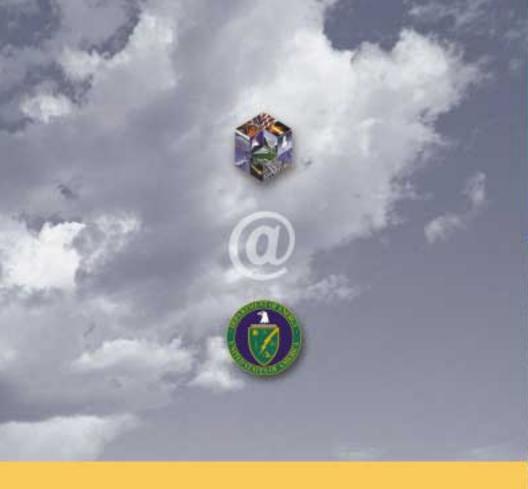

## Other valuable resources:

Alternative Fuels Data Center—http://www.afdc.doe.gov/

Clean Cities—http://www.ccities.doe.gov/

Office of Transportation Technologies—http://www.ott.doe.gov/

Bioenergy Information Network—http://www.esd.ornl.gov/bfdp

Cooperative Automotive Research for Advanced Technology (CARAT Program)—http://www.ipd.anl.gov/carat

Energy Efficiency + Renewable Energy Network (EREN)—http://www.eren.doe.gov

FutureCar Challenge—http://www.uscar.org/futurecar

Hybrid Electric Vehicle Program—http://www.hev.doe.gov

Partnership for a New Generation of Vehicles (PNGV)—http://www.ta.doc.gov/pngv